## **Kurs Nr.: 2024 236**

## **21.11.2024-22.11.2024**

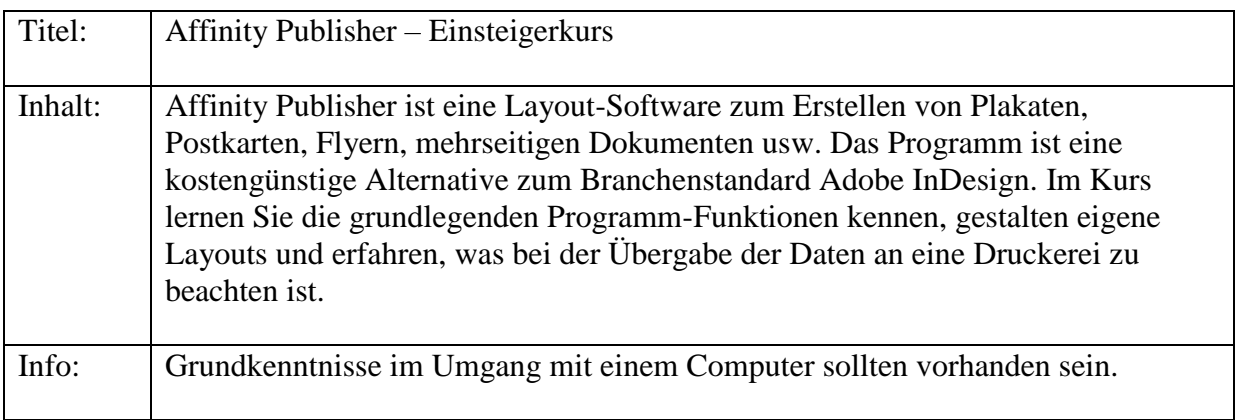

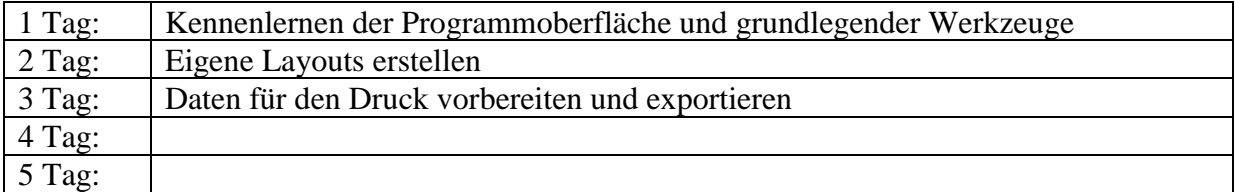